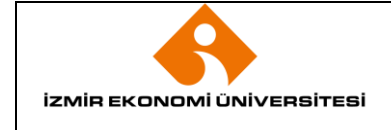

# **1. AMAÇ**

Bu prosedürün amacı; İzmir Ekonomi Üniversitesi'nde Bilgi İşlem Sistemlerinden en verimli şekilde yararlanmak, güvenli ve sorunsuz çalışmasını sağlamak, sunucular (server), kullanıcı bilgisayarları (client), ağ kaynaklarından mümkün olan en yüksek düzeyde yararlanmak, Ağ / Sistem Altyapı Hizmetleri, Yazılım Faaliyetleri, Mobil Uygulama, Bilgi Varlıkları Takibi, Teknik Destek ve Bakım, Eğitim, Geliştirme ve Güvenliği sağlamaktır.

# **2. KAPSAM**

Bu prosedür, İzmir Ekonomi Üniversitesi'nde kişisel cihazlarını okul internet ağına bağlatman isteyen akademik personelleri, idari personelleri ve öğrencileri kapsar.

# **3. YETKİ VE SORUMLULUK**

Prosedürün uygulanması ve takibi ile gerektiğinde revize edilmesinden Sistem ve Operasyon Müdürlüğü sorumludur.

## **4. TANIMLAMALAR VE KISALTMALAR**

**Sis. ve Op. :** Sistem ve Operasyon Müdürlüğü

**Yaz. ve Ot. :** Yazılım ve Otomasyon Müdürlüğü

Netregister : Sistem ile ITSupport ofisimize bizzat uğramaya gerek kalmadan; dizüstü bilgisayar, tablet, telefon gibi akıllı cihazları kampüs ağı hizmetlerinden faydalanabilmek için; kolayca online kayıt başvurusu sistemi

**MAC (Media Access Control) :** adresi, bilgisayar ağında bir cihazın ağ donanımını tanımaya yarayan, 0-9 arası rakamlar ve A-F arası harflerden oluşan ifadedir. Her ağ arayüzünün (ethernet, kablosuz, bluetooth vb.) kendine özel, benzersiz birer MAC adresi vardır.

**DNS (Domain Name System)**: tabirinin kısaltmasıdır. Söz konusu terimin Türkçe karşılığı ise "alan isimlendirme sistemi"dir. Bir diğer ifade ile; "DNS, internetin telefon rehberidir" diyebiliriz. DNS, isimlerin IP'ye dönüştürülesi maksadıyla kullanılan ve 256 karaktere kadar da büyüyebilen bir sistemdir. Host, cihazın adını ve İnternet "domain"ini gösterir. DNS, bilgisayar ya da bilgisayar sistemleri ile çalışan cihazların IP'lerini çözerek birbirleri ile haberleşmelerini sağlar.

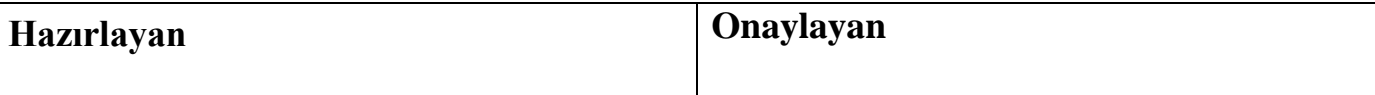

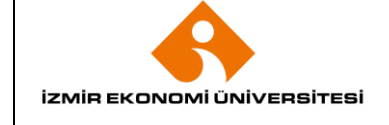

## **5. UYGULAMA VE GENEL KURALLAR**

## **5.1 INTERNET**

#### **5.1.1 Kişisel cihazların internet bağlantısı**

Bilgi Teknoloji Direktörlüğümüz bünyesinde yer alan; Sis. Ve Op. Müdürlüğü ile Yaz. ve Ot. Müdürlüğünün iş birliği ile geliştirilen **NetRegister** sistemi devreye alınmıştır.

İlgili sistem ile, ITSupport ofisine bizzat uğramaya gerek kalmadan; dizüstü bilgisayar, tablet, telefon gibi akıllı cihazınızı kampüs ağı hizmetlerinden faydalanabilmek için; kolayca online kayıt başvurusunda bulunulabilir

NetRegister sistemine<https://netregister.izmirekonomi.edu.tr/site/login> adresinden erişilebilir.

Ayrıca okul kartı ile ITSupport ofisine gelerek de cihazların internet kaydı yapılabilir.

#### **5.1.2 Kullanılan cihazlara yeniden sistem kurulması durumunda**

Cihazların MAC adresleri sisteme tanıtıldığı için yeniden kayıt yapılmasına gerek yoktur.

#### **5.1.3 Cihazların kaydı yapıldığı halde intenet bağlantı sorunu**

Kullanılan cihaz internet kaydı yapıldığı halde bağlantı sorunu yaşıyorsanız DNS ayarlarından otomatik olarak ayarlandığından emin olunması gerekir

#### **5.1.4 Misafir kullanıcıların internete bağlanması**

Misafirlerimiz Ekonet-Guest ağı ile internet bağlantısı sağlayabilirler. Ekonet-Guest ağına bağlanmak istediklerinde; karşılarına gelen ekranda talep edilen bilgileri bir kereye mahsus girip, sonrasında kayıt oldukları GSM ve şifreleri ile internet hizmetimizden kolayca yararlanabileceklerdir.

#### **6. EKLER**

EK-1: Netregister Kayıt Klavuzu EK-2: Ekonet\_Guest\_Bağlantı Klavuzu

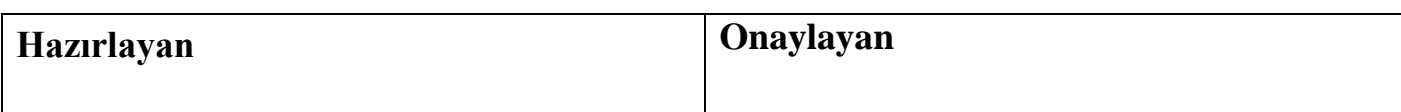